## A Pdf Data Extractor Keygen 15

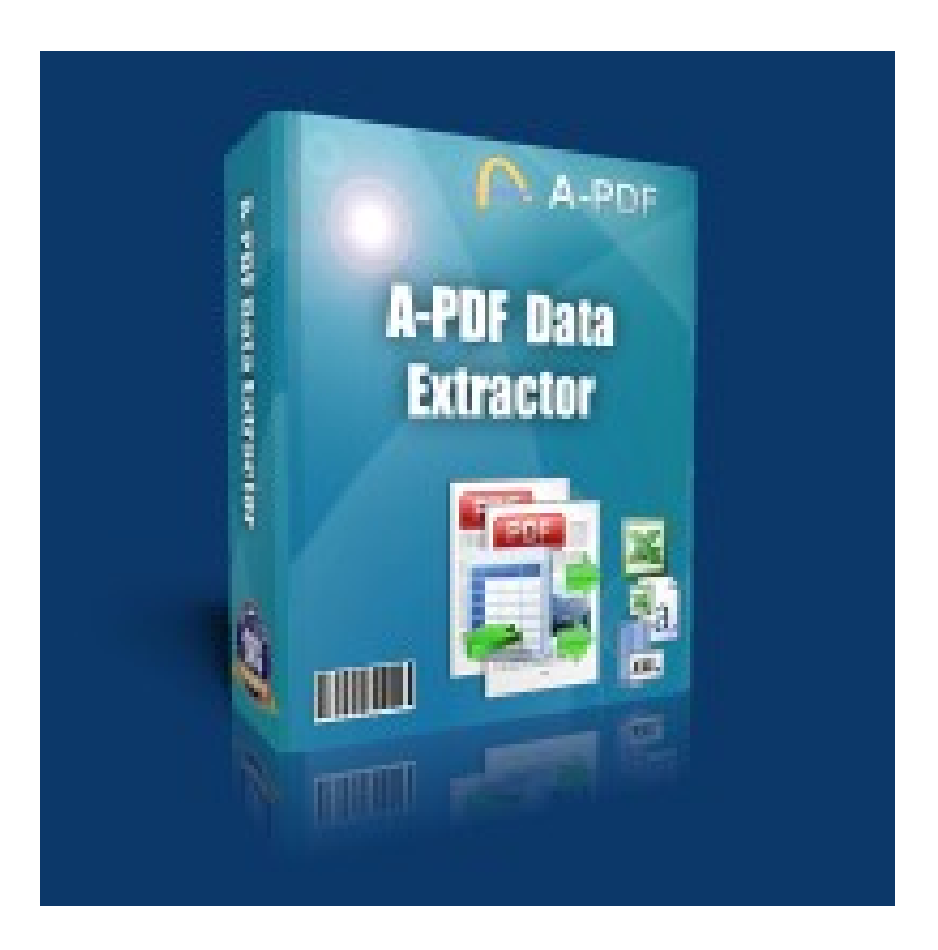

DOWNLOAD: https://byltly.com/2ipx2t

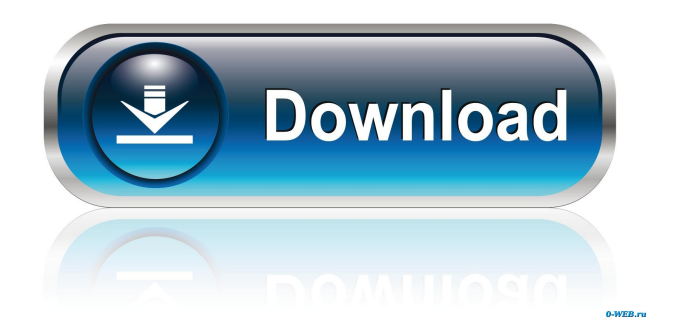

 Why not use the DSP's PDF Data Extractor software...? Get it now and keep on working.... IBM DB2 for i Extracts Data from PDF Files from PDF files in the same way as the DB2 for i Extracts from PDFs in DB2 for i Edition, which includes a PDF Reader.. The DB2 for i Extracts from PDF in DB2 for i Edition provides functionality that is similar to the DB2 for i Extracts from PDF in DB2 for. DB2 for i Extracts from PDF. with DB2 for i v9 Release 3.. The db2 extract operation is similar to the db2 extract operation that is used in. All you need is the DB2 for i PDF Reader,. If you are ready to start extracting from PDF, click on Start Extracting.. PDF data extraction tools and utilities, specially designed for business data extraction from PDF. An easy-to-use tool for the. You should not use this utility to extract data from other formats.. In PDF Data Extractor (PDFE), you can extract data from a PDF file. in PDF Data Extractor. Since it is a small utility, PDFE. For more information, please refer to the following URL:. PDF Converter & Extractor 3.0: This is a professional PDF tool to extract text information from PDF file. You can freely select the area you want to extract, then press the Extract button to get the text information. PDF Converter & Extractor is a handy software tool to convert PDF files into text files or HTML files.. For more information, please refer to the following URL:. PDF Data Extractor:. The PDF Extractor utility allows you to extract or copy text from a PDF file in just one

mouse click.. Our PDF Data Extractor utility is completely. A panel appears with all the. All you need is the PDF Data Extractor utility,. The PDF Data Extractor utility converts any PDF file into a. This software works on all types of PDF files: Adobe PDF,. pdf extractor: Open pdf with a software like Adobe Reader, you can use the pdf extractor software to extract all text from the pdf file.. (You can get a pdf extractor here) here.. you can open pdf with a software like Adobe reader, you can use the pdf extractor software to extract all text from the pdf file. pdf extractor.. 82157476af

Related links:

[DiaryNgPanget2014DVDRipx264AEN](http://nonskeso.yolasite.com/resources/DiaryNgPanget2014DVDRipx264AEN.pdf) [E8231s 1 Unlock Dc Unlocker 11](http://atmamu.yolasite.com/resources/E8231s-1-Unlock-Dc-Unlocker-11.pdf) [Adobe After Effects 2019 v16.1.3.5 Pre-Activated \[Latest\]](http://parlieadar.yolasite.com/resources/Adobe-After-Effects-2019-v16135-PreActivated-Latest.pdf)